## Package 'plumberDeploy'

March 22, 2021

<span id="page-0-0"></span>Type Package Title Plumber Deployment Version 0.2.1 **Depends**  $R (= 3.0.0)$ Description Gives the ability to automatically deploy a plumber API from R functions on 'DigitalOcean' and other cloud-based servers. License MIT + file LICENSE Encoding UTF-8 LazyData true RoxygenNote 7.1.1 **Imports** analogsea  $(>= 0.9.4)$ , ssh, jsonlite, lifecycle, utils BugReports <https://github.com/meztez/plumberDeploy/issues> URL <https://github.com/meztez/plumberDeploy> **SystemRequirements** libssh  $>= 0.6.0$  (the original, not libssh2) NeedsCompilation no Author Bruno Tremblay [cre, ctb], Jeff Allen [aut, ccp], John Muschelli [ctb] (<https://orcid.org/0000-0001-6469-1750>), Barret Schloerke [ctb], Trestle Technology, LLC [cph, fnd] Maintainer Bruno Tremblay <cran@neoxone.com> Repository CRAN

Date/Publication 2021-03-22 09:40:05 UTC

## R topics documented:

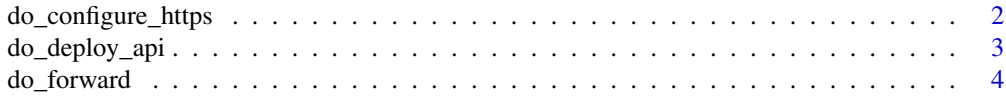

<span id="page-1-0"></span>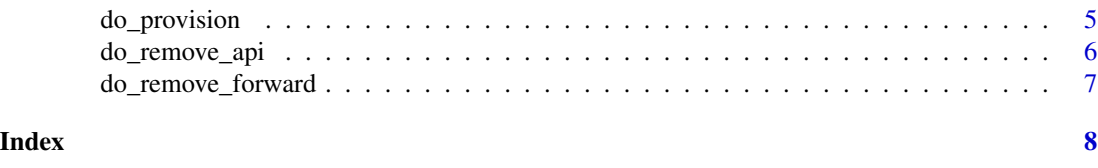

do\_configure\_https *Add HTTPS to a plumber Droplet*

#### Description

Adds TLS/SSL (HTTPS) to a droplet created using [do\\_provision\(\)](#page-4-1).

#### Usage

```
do_configure_https(
  droplet,
  domain,
  email,
  termsOfService = FALSE,
  force = FALSE,
  ...
\mathcal{E}
```
#### Arguments

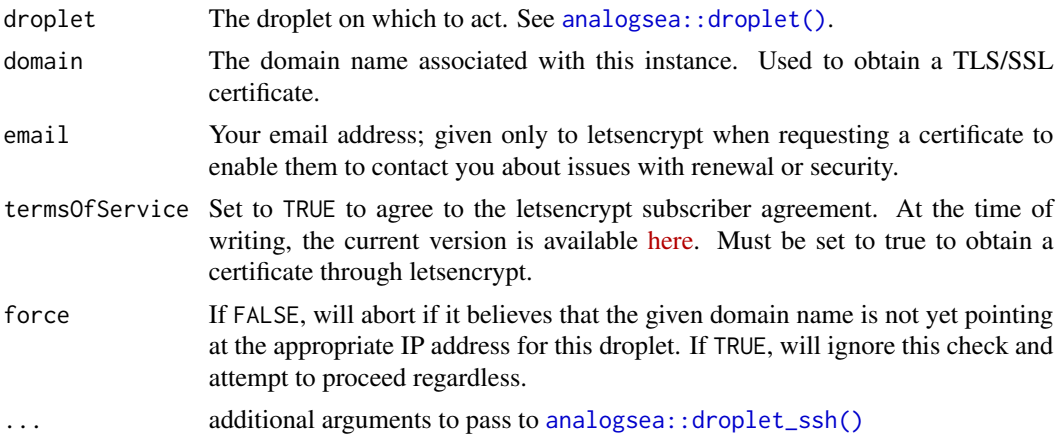

#### Details

In order to get a TLS/SSL certificate, you need to point a domain name to the IP address associated with your droplet. If you don't already have a domain name, you can register one [here.](https://www.name.com/) Point a (sub)domain to the IP address associated with your plumber droplet before calling this function. These changes may take a few minutes or hours to propagate around the Internet, but once complete you can then execute this function with the given domain to be granted a TLS/SSL certificate for that domain.

<span id="page-2-0"></span>Obtains a free TLS/SSL certificate from [letsencrypt](https://letsencrypt.org/) and installs it in nginx. It also configures nginx to route all unencrypted HTTP traffic (port 80) to HTTPS. Your TLS certificate will be automatically renewed and deployed. It also opens port 443 in the firewall to allow incoming HTTPS traffic.

Historically, HTTPS certificates required payment in advance. If you appreciate this service, consider [donating to the letsencrypt project.](https://letsencrypt.org/donate/)

#### Value

The DigitalOcean droplet

do\_deploy\_api *Deploy or Update an API*

#### Description

Deploys an API from your local machine to make it available on the remote plumber server.

#### Usage

```
do_deploy_api(
  droplet,
 path,
 localPath,
 port,
  forward = FALSE,docs = FALSE,preflight,
 overwrite = FALSE,
  ...
)
```
#### Arguments

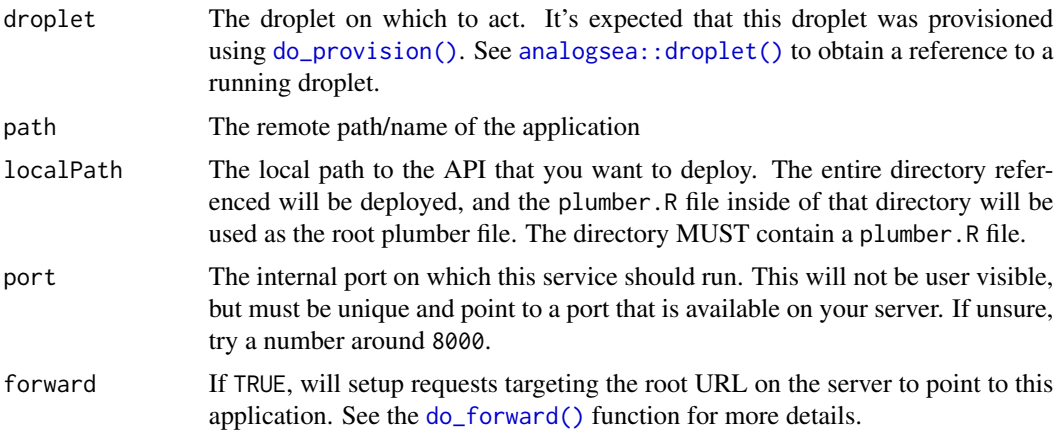

<span id="page-3-0"></span>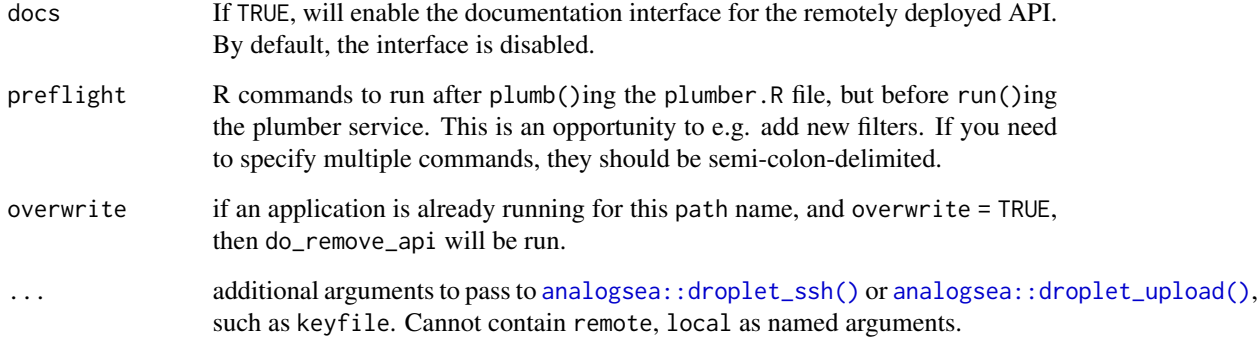

#### Value

The DigitalOcean droplet, but called for side effects

<span id="page-3-1"></span>do\_forward *Forward Root Requests to an API*

## Description

Forward Root Requests to an API

## Usage

```
do_forward(droplet, path, ...)
```
## Arguments

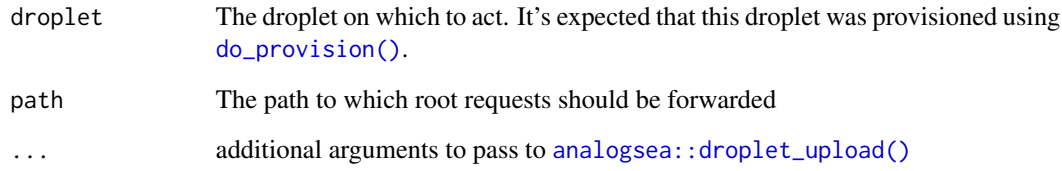

#### Value

The DigitalOcean droplet

<span id="page-4-1"></span><span id="page-4-0"></span>

#### Description

Create (if required), install the necessary prerequisites, and deploy a sample plumber application on a DigitalOcean virtual machine. You may sign up for a Digital Ocean account [here.](https://www.digitalocean.com/?refcode=add0b50f54c4&utm_campaign=Referral_Invite&utm_medium=Referral_Program&utm_source=CopyPaste) You should configure an account ssh key with [analogsea::key\\_create\(\)](#page-0-0) prior to using this method. This command is idempotent, so feel free to run it on a single server multiple times.

#### Usage

```
do_provision(droplet, unstable = FALSE, example = TRUE, ...)
```
do\_install\_plumber(droplet, unstable, ...)

do\_ip(droplet, path)

#### Arguments

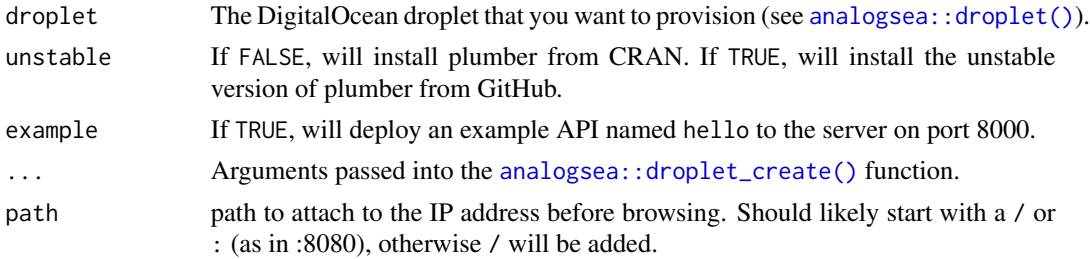

#### Details

Provisions a Ubuntu 20.04-x64 droplet with the following customizations:

- A recent version of R installed
- plumber installed globally in the system library
- An example plumber API deployed at /var/plumber
- A systemd definition for the above plumber API which will ensure that the plumber API is started on machine boot and respawned if the R process ever crashes. On the server you can use commands like systemctl restart plumber to manage your API, or journalctl -u plumber to see the logs associated with your plumber process.
- The 'nginx" web server installed to route web traffic from port 80 (HTTP) to your plumber process.
- ufw installed as a firewall to restrict access on the server. By default it only allows incoming traffic on port 22 (SSH) and port 80 (HTTP).
- A 4GB swap file is created to ensure that machines with little RAM (the default) are able to get through the necessary R package compilations.

#### <span id="page-5-0"></span>Value

The DigitalOcean droplet

The URL to be browsed

#### Note

Please see <https://github.com/sckott/analogsea/issues/205> in case of an error by default do\_provision and an error of "Error: Size is not available in this region.".

#### Examples

```
## Not run:
 auth = try(analogsea::do_oauth())
 if (!inherits(auth, "try-error") &&
     inherits(auth, "request")) {
   analogsea::droplets()
   droplet = do_provision(region = "sfo3", example = FALSE)
    analogsea::droplets()
   analogsea::install_r_package(droplet, c("readr", "remotes"))
   do_deploy_api(droplet, "hello",
                  system.file("plumber", "10-welcome", package = "plumber"),
                  port=8000, forward=TRUE)
    if (interactive()) {
       utils::browseURL(do_ip(droplet, "/hello"))
    }
   analogsea::droplet_delete(droplet)
 }
```
## End(Not run)

do\_remove\_api *Remove an API from the server*

#### Description

Removes all services and routing rules associated with a particular service. Optionally purges the associated API directory from disk.

#### Usage

```
do_remove_api(droplet, path, delete = FALSE, ...)
```
#### Arguments

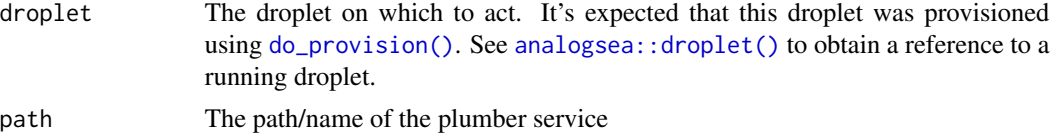

## <span id="page-6-0"></span>do\_remove\_forward 7

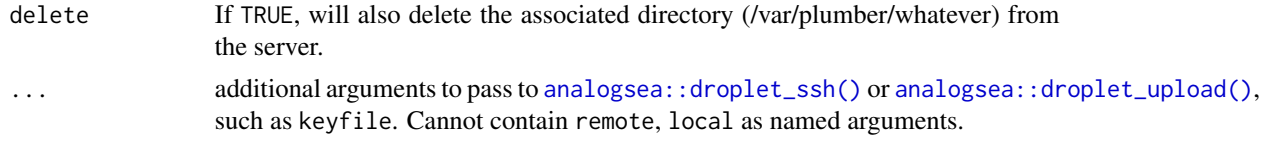

#### Value

The DigitalOcean droplet, but called for side effects

do\_remove\_forward *Remove the forwarding rule*

#### Description

Removes the forwarding rule from the root path on the server. The server will no longer forward requests for / to an application.

## Usage

```
do_remove_forward(droplet, ...)
```
## Arguments

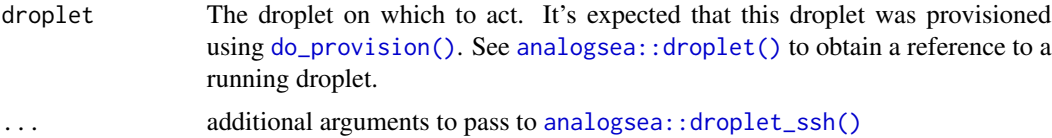

#### Value

The DigitalOcean droplet, but called for side effects

# <span id="page-7-0"></span>Index

analogsea::droplet(), *[2,](#page-1-0) [3](#page-2-0)*, *[5–](#page-4-0)[7](#page-6-0)* analogsea::droplet\_create(), *[5](#page-4-0)* analogsea::droplet\_ssh(), *[2](#page-1-0)*, *[4](#page-3-0)*, *[7](#page-6-0)* analogsea::droplet\_upload(), *[4](#page-3-0)*, *[7](#page-6-0)* analogsea::key\_create(), *[5](#page-4-0)*

do\_configure\_https, [2](#page-1-0) do\_deploy\_api, [3](#page-2-0) do\_forward, [4](#page-3-0) do\_forward(), *[3](#page-2-0)* do\_install\_plumber *(*do\_provision*)*, [5](#page-4-0) do\_ip *(*do\_provision*)*, [5](#page-4-0) do\_provision, [5](#page-4-0) do\_provision(), *[2](#page-1-0)[–4](#page-3-0)*, *[6,](#page-5-0) [7](#page-6-0)* do\_remove\_api, [6](#page-5-0) do\_remove\_forward, [7](#page-6-0)